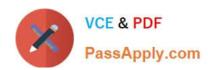

# 1Z0-569<sup>Q&As</sup>

Exalogic Elastic Cloud X2-2 Essentials

## Pass Oracle 1Z0-569 Exam with 100% Guarantee

Free Download Real Questions & Answers PDF and VCE file from:

https://www.passapply.com/1Z0-569.html

100% Passing Guarantee 100% Money Back Assurance

Following Questions and Answers are all new published by Oracle
Official Exam Center

- Instant Download After Purchase
- 100% Money Back Guarantee
- 365 Days Free Update
- 800,000+ Satisfied Customers

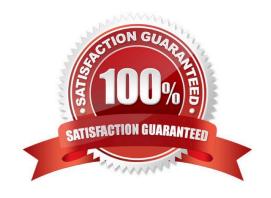

## https://www.passapply.com/1Z0-569.html

2021 Latest passapply 1Z0-569 PDF and VCE dumps Download

### **QUESTION 1**

Which two are correct about Node Manager configuration?

- A. Modify and use the original Node Manager configuration and local files located in the middleware home directory.
- B. Copy the original Node Manager configuration and log files to a new directory outside of middleware home. Then, modify properties as necessary.
- C. There is no need to modify the default configuration.
- D. The Node Manager instance running on an Exalogic compute node listens on the BOND0/private address of the compute node.

Correct Answer: BD

#### **QUESTION 2**

Which statement is correct about enterprise Management Ops Center?

- A. To monitor Exalogic\\'s hardware components, you must install Enterprise Manager Ops Center on one of the Exalogic compute nodes.
- B. To monitor Exalogic\\'s hardware components, you must install enterprise Manager Ops Center on all Exalogic compute nodes.
- C. To monitor Exalogic\\'s hardware components, you must install Enterprise Manager Ops Center on Exalogic storage appliance.
- D. You can install Enterprise Manager Ops Center outside of Exalogic.

Correct Answer: D

Reference: http://docs.oracle.com/cd/E18476\_01/doc.220/e18478/manage.htm (Prerequisites)

### **QUESTION 3**

Which two network channels are necessary to be configured on the admin server?

- A. HTTP client channel
- B. T3 channel
- C. SDP channel
- D. EoIB channel

Correct Answer: AB

Reference: http://docs.oracle.com/cd/E18476 01/doc.220/e18479/create domain.htm#BABFHFIA (first paragraph)

# https://www.passapply.com/1Z0-569.html

2021 Latest passapply 1Z0-569 PDF and VCE dumps Download

### **QUESTION 4**

Which two statements best describe an Exalogic configured environment? (Choose Two)

- A. Each compute node uses NFS to access the Sun ZFS storage.
- B. The ZFS shared storage appliance is used to host only application log files. Other binaries and data are stored locally on the compute nodes.
- C. The Sun ZFS storage houses all application binaries, log files, and other required data. Only the operating system is stored locally on compute node storage.
- D. In the reference topology, the Sun ZFS storage appliance spare storage head is used to run the domain administrative server.

Correct Answer: AC

#### **QUESTION 5**

What are characteristics of InfiniBand? (Choose two)

- A. Delivers 50% less latency via native Sockets Direct Protocol (SDP)
- B. Cuts number of buffer copies from four to two
- C. Provides 3X throughput over 10Gb Ethernet
- D. Uses packets of 16K instead of 4K

Correct Answer: AC

InfiniBand provides 3X throughput over 10Gb Ethernet and it delivers 50% less latency via native Sockets Direct Protocol (SDP).

<u>1Z0-569 VCE Dumps</u>

1Z0-569 Practice Test

1Z0-569 Braindumps

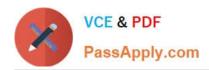

To Read the Whole Q&As, please purchase the Complete Version from Our website.

# Try our product!

100% Guaranteed Success

100% Money Back Guarantee

365 Days Free Update

**Instant Download After Purchase** 

24x7 Customer Support

Average 99.9% Success Rate

More than 800,000 Satisfied Customers Worldwide

Multi-Platform capabilities - Windows, Mac, Android, iPhone, iPod, iPad, Kindle

We provide exam PDF and VCE of Cisco, Microsoft, IBM, CompTIA, Oracle and other IT Certifications. You can view Vendor list of All Certification Exams offered:

https://www.passapply.com/allproducts

### **Need Help**

Please provide as much detail as possible so we can best assist you. To update a previously submitted ticket:

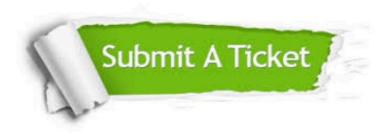

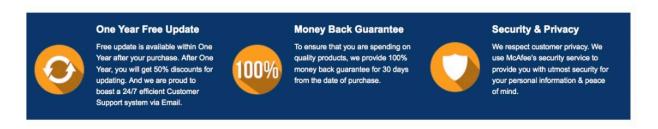

Any charges made through this site will appear as Global Simulators Limited.

All trademarks are the property of their respective owners.

Copyright © passapply, All Rights Reserved.